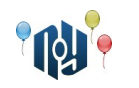

# **A. Разные фломастеры**

Ограничения: время работы — 1 секунда, использование памяти — 256МБ

Маша и Витя проверяют научным способом, верно ли утверждение «на вкус и цвет все фломастеры разные» (трактуя его как «никакие два фломастера из *N* имеющихся не имеют одновременно одинаковый цвет и одинаковый вкус»). Они пронумеровали их, начиная с 1, Витя записывает цвет, а Маша — вкус, разумеется, не делая измерений дважды.

Выведите статус гипотезы.

#### **Входные данные**

В первой строке входа даны два целых положительных числа: *N* ( 1≤*N*≤10 ) — число фломастеров, и *M* ( 1≤*M*≤20 ) — число экспериментов.

В *M* следующих строках через пробел перечислены: номер фломастера (считая с 1), ответственный за эксперимент (строка «Vitya» или «Masha») и результат эксперимента (строка из маленьких латинских букв и цифр не длиннее 10 символов).

## **Выходные данные**

В единственной строке выхода выведите статус гипотезы — строку «Confirmed» (если гипотеза верна), «Busted» (если опровергнута) или «Not enough data» (если имеющиеся данные не позволяют доказать или опровергнуть гипотезу).

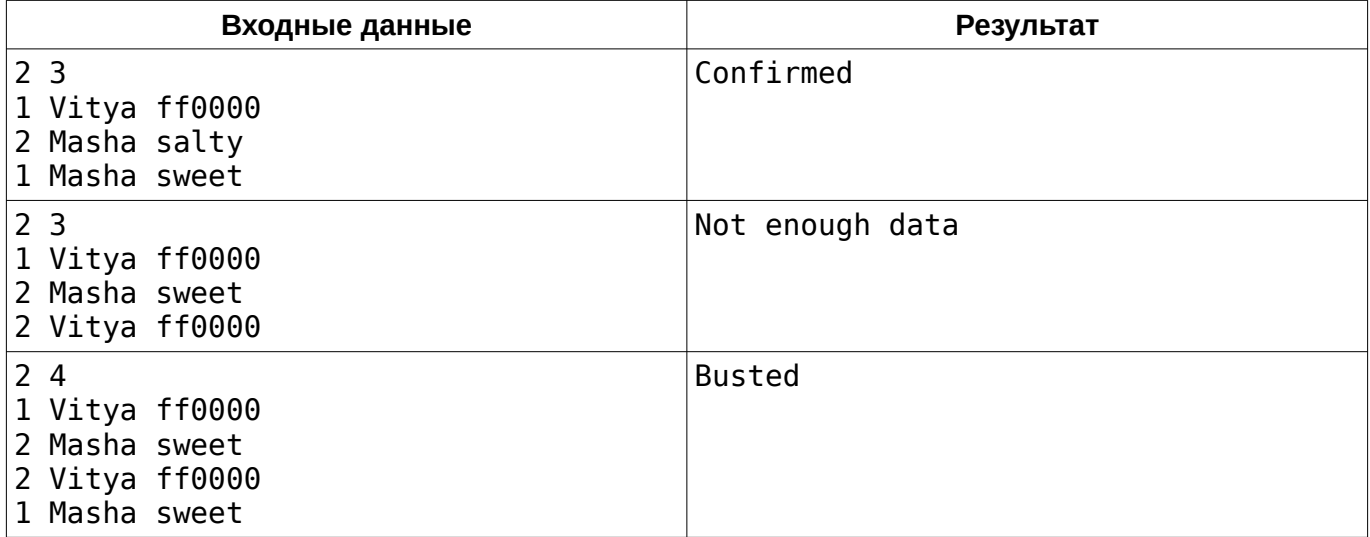

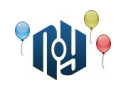

# **B. Найти перестановку**

Ограничения: время работы — 1 секунда, использование памяти — 256МБ

Необходимо определить, существует ли перестановка длины *n* для заданных *S<sup>i</sup>* (  $i=1,2,...,n-1$ ) — сумм ее соседних элементов (первого и второго, второго и третьего и так далее). Если существует, то вывести любую перестановку, обладающую вышеуказанным свойством, иначе вывести  $-1$ .

## **Входные данные**

В первой строке дано число *n* ( 3≤*n*≤1000 ) — количество элементов в искомой перестановке. Во второй строке даны *S<sup>i</sup>* для *i*=1*,*3 *,* 5*,* ..*.* — суммы элементов искомой перестановки: первого и второго, третьего и четвертого, и так далее. В третьей строке даны  $\overline{S}_i$  для  $i{=}2,4,6,...=$ суммы элементов: второго и третьего, четвертого и пятого и так далее. Все *S<sup>i</sup>* целые и находятся в диапазоне  $3 ≤ S<sub>i</sub>≤2·10<sup>9</sup>$  .

## **Выходные данные**

Выведите искомую перестановку, если существует; элементы перестановки разделять одним пробелом; если таких перестановок несколько, выведите любую. Если таковой перестановки не существует, выведите  $-1$ .

# **Пример**

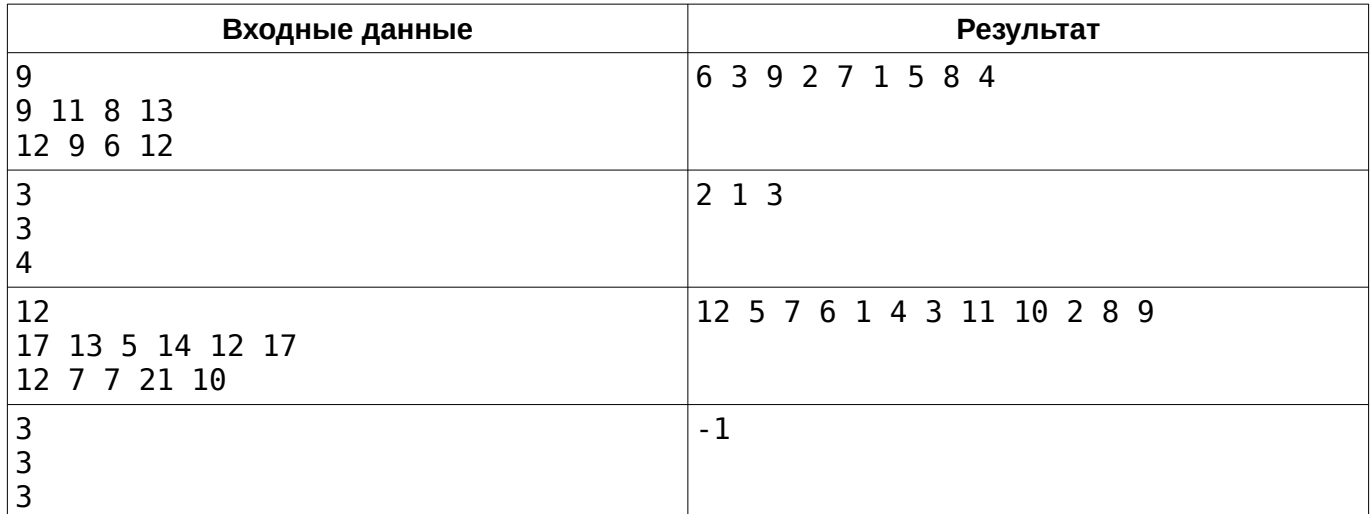

Иллюстрация к первому примеру:

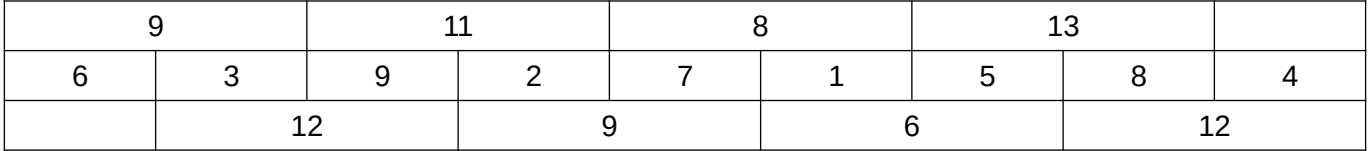

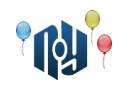

# **C. Межпланетный интернет**

Ограничения: время работы — 1 секунда, использование памяти — 256МБ

На дворе 2222 год. Женя Интмэйн учится на Земле в X-OSPU (eXtreme Open Source Programming University). Только что он вернулся с занятий к себе домой на Марс. Поскольку вечером он собирается вместе с друзьями посетить церемонию открытия нового крупнейшего в Солнечной системе фонтана на Европе, он решил сразу же взяться за выполнение домашних заданий.

Женя проверил записную книжку в своём мозговом импланте. Оказалось, на завтра нужно делать лабораторную по квантовым вычислениям. «О, опять учить эти древние технологии. Все уж давно на струнные вычисления перешли, — расстроенно сказал Женя. — Нужно скачать методичку». Женя подключился к серверу с учебными материалами X-OSPU и нашел нужную методичку. Размер файла оказался небольшой — всего 8,4 петабайта. Женя мысленно отдал команду на скачивание. «Выполняется скачивание. Пожалуйста, подождите», — появилось у него перед глазами. «В смысле, подождите? — удивился Женя. — А, ну да, это же с Земли, — сказал он с недовольством. — Туда ведь интернет ужасный: всего 4,2 терабита в секунду и пинг аж 11 миллисекунд». И с нетерпением добавил: «Ну, и сколько это будет качаться?».

Помогите Жене определить, сколько времени займёт скачивание методички. Вам дан размер методички и скорость интернета между Марсом и Землёй. Найдите ожидаемое время скачивания, округлённое до целых секунд по правилам математики.

# **Входные данные**

В первой строке находится целое число *S* ( 1≤*S*≤10<sup>17</sup> ) — размер методички в **байтах**. Во второй строке находится целое число *T* ( 1≤*T*≤10<sup>17</sup> ) — скорость интернета в **битах** в секунду.

#### **Выходные данные**

Выведите ожидаемое время скачивания методички в виде количества часов, минут и секунд в формате «<часы>**h** <минуты>**m** <секунды>**s**». Если время загрузки меньше одного часа, то первую часть следует опустить (оставить только «<минуты>**m** <секунды>**s**»), а если меньше одной минуты, то следует вывести только секунды («<секунды>**s**»). В числах не должно быть ведущих нулей. Если количество секунд — дробное, то время следует округлить до целого количества секунд по правилам математики.

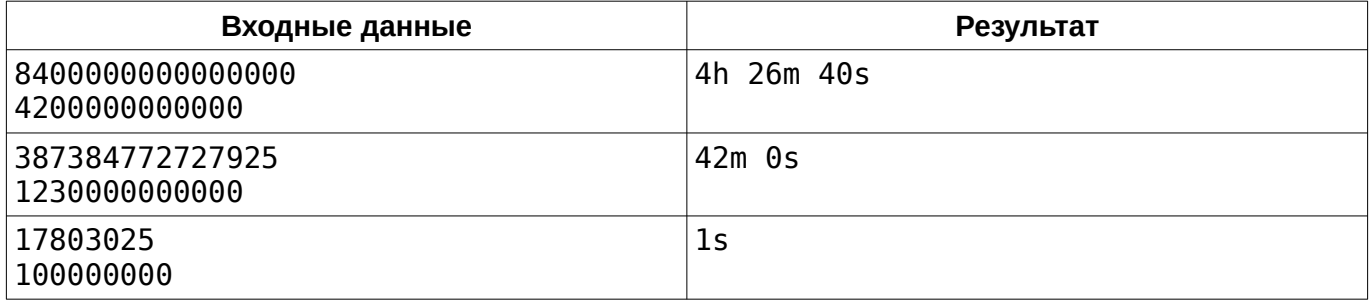

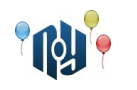

# **D. Квантовая определённость**

Ограничения: время работы — 1 секунда, использование памяти — 256МБ

На дворе 2222 год. Женя Интмэйн учится на Земле в X-OSPU (eXtreme Open Source Programming University). Сейчас он на занятиях, и у него вот-вот начнётся лабораторная по квантовым вычислениям. К сожалению, Женя не смог вчера выполнить задание, так как его карманный квантовый компьютер упал в фонтан во время вчерашней прогулки. К счастью, его одногруппник Коля Форлуп, которому попался тот же вариант, согласился поделиться протоколом. Лабораторная уже скоро начнётся, поэтому они решили осуществить отправку по дороге на неё.

X-OSPU состоит из нескольких учебных корпусов, которые можно представить точками на плоскости. Некоторые пары корпусов соединены между собой по прямой линии трубами Hypercycle. По таким трубам студенты могут путешествовать между корпусами в специальных одноместных автоматических капсулах. Капсулы движутся невероятно быстро, поэтому общее время путешествия (включая посадку и высадку) можно считать не зависящим от длины трубы. Сейчас Женя находится в корпусе  $\overline{S}_1$ , а Коля — в корпусе  $\overline{S}_2$ . Им обоим нужно попасть в корпус *F* , где будет проходить лабораторная.

Для передачи файла протокола Женя и Коля установили связь между своими мозговыми имплантами по технологии Fi-Fi 6Ge. Такая связь имеет ограниченную дальность действия, поэтому ребятам нельзя слишком отдаляться друг от друга на протяжении всего пути. Благодаря тому, что Fi-Fi 6Ge использует технологию макроскопического квантового туннелирования, стены корпусов, а также стенки труб и капсул Hypercycle не сокращают дальность действия связи. Тем не менее, использование квантовых эффектов налагает ограничение согласно всем известному принципу определённости Гейзенберга: чтобы связь не разорвалась, пока один из ребят обладает определённым импульсом (то есть, движется в капсуле по трубе Hypercycle), второй должен обладать определённым местоположением (то есть, стоять на месте внутри одного из корпусов).

Помогите ребятам найти такую последовательность перемещений между корпусами, при которой они оба как можно быстрее (то есть, за как можно меньшее общее количество путешествий по трубам Hypercycle) попадут в корпус *F* , а связь между их мозговыми имплантами ни разу не разорвётся на протяжении всего пути, или скажите, что это — невозможно.

#### **Входные данные**

В первой строке находится число *B* ( 1≤*B*≤200 ) — количество корпусов в X-OSPU. Далее следует *B* строк, описывающих эти корпуса. В каждой из них находится по два числа: *x<sup>i</sup>* и *y<sup>i</sup>* (целые, −1000≤*x<sup>i</sup> , yi*≤1000 ) — координаты соответствующего корпуса. Гарантируется, что никакие два корпуса не находятся в одной точке.

Далее в отдельной строке находится число *T* ( 0≤*T*≤500 ) — количество труб Hypercycle. Далее следует *T* строк, описывающих эти трубы. В каждой из этих строк находится по два числа:  $a_i$  и *b<sub>i</sub>* ( 1≤ $a_i$ <*b*<sub>*i*</sub>≤*B*), что означает, что два корпуса с номерами  $a_i$  и *b<sub>i</sub>* соединены трубой Hypercycle. Гарантируется, что все пары  $\left( a_{i},b_{i}\right)$  различны.

Далее в последней строке находится четыре числа:  $\overline{S}_1$ ,  $\overline{S}_2$ ,  $F$  (  $1{\leq}{S_1},S_2,F{\leq}B$  ) — номера корпусов, в которых изначально находятся Женя и Коля, и номер корпуса, в котором проходит лабораторная, а также *D* (целое, 1≤*D*≤3000 ) — дальность действия связи Fi-Fi 6Ge. Гарантируется, что расстояние между корпусами  $\,S_{_{1}}\,$  и  $\,S_{_{2}}\,$  не превышает  $\,D$  .

#### **Выходные данные**

Выведите одно число — минимальное возможное общее количество количество путешествий по трубам Hypercycle, за которое и Женя, и Коля могут попасть на лабораторную. Если же они не могут добраться до корпуса, где проходит лабораторная, так, чтобы связь между их мозговыми имплантами ни разу не разорвалась, выведите число  $-1$ .

# Национальный университет

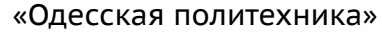

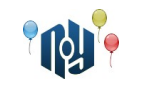

# **Пример**

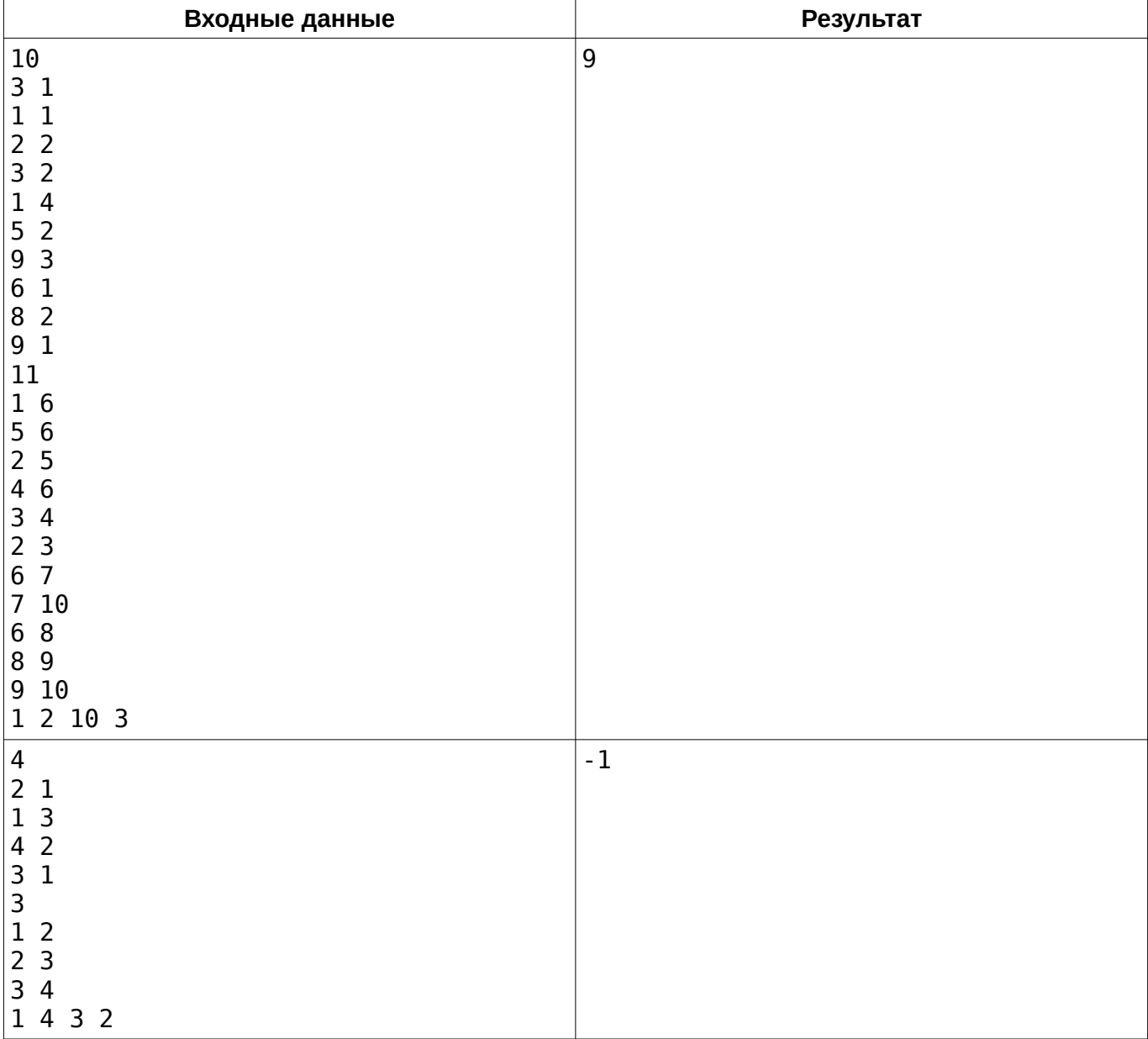

Рисунок справа соответствует первому примеру. Здесь возможна следующая последовательность путешествий. Сначала Коля двигается  $2 \rightarrow 3 \rightarrow 4 \rightarrow 6$  (он не может  $-3$ проехать  $2 \rightarrow 5 \rightarrow 6$ , так как 5 находится слишком далеко и от 1, и от 6). Затем Женя  $2$ может проехать  $1 \rightarrow 6$ . Теперь Женя и Коля оба оказались в 6, но они не могут оба  $_{1}$ проехать  $6 \rightarrow 7 \rightarrow 10$ , так как капсула одноместная, а расстояние между 6 и 7 слишком большое. Вместо этого Женя должен проехать  $6 \rightarrow 8 \rightarrow 9$ , после чего Коля  $-6 \rightarrow 7 \rightarrow 10$ . Наконец Женя должен проехать 9  $\rightarrow 10$ .

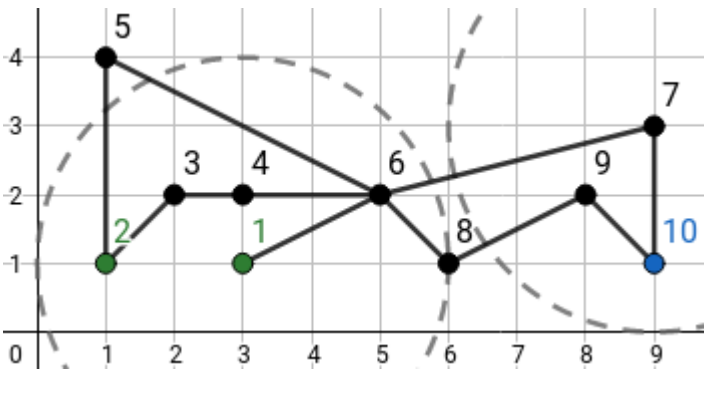

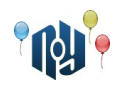

# **E. Точка зрения**

Ограничения: время работы — 1 секунда, использование памяти — 256МБ

На дворе 2222 год. Женя Интмэйн учится на Земле в X-OSPU (eXtreme Open Source Programming University). Только что у него закончилась лабораторная по квантовым вычислениям. Поскольку лететь домой на Марс — почти целый час, Женя и его одногруппник Илья Вичсайдап решили сначала перекусить в студенческой столовой.

Женя и Илья сели за стол друг напротив друга. Женя высыпал на стол всё содержимое купленной им пачки печенья «Dino-digits». Печеньки оказались выполнены в форме цифр 0, 1, 2, 5, 6, 8 и 9 как на древних семи-сегментных дисплеях.

— Тяжело, наверное, жилось людям в те древние времена, когда электродов в нейроинтерфейсах мозговых имплантов хватало на отображение перед глазами только таких вот уродливых циферок, — сказал Женя. — Интересно, а каких циферок в пачке больше, шестёрочек или девяточек?

Женя аккуратно разложил все циферки в одну строчку перед собой посередине стола. Затем, каждый из ребят пересчитал количество шестёрочек и девяточек.

— Шестёрочек больше, чем девяточек, — сказал Женя, закончив подсчёт.

— Нет, — возразил Илья, — девяточек больше, чем шестёрочек.

Ребята начали спорить. Вскоре они заметили, что за их спором с интересом наблюдает их одногруппник по имени  $\nabla$ 8ЖА8ХФАА, который учится в X-OSPU по программе обмена.

— Эй! Иди сюда, — позвал его Женя. — Ты же глазастый, рассуди. Кто из нас правильно посчитал?

 подошел к столу и поднёс все 17 своих глазощупалец поближе к строке из печенек. Поводив глазощупальцами в воздухе вокруг печенек, он внимательно осмотрел строчку с обеих сторон.

— VAT6, — сказал УУЖАВЖФАА. закончив осмотр.

— Что значит «да»? — с недоумением переспросил Женя.

В ответ  $\nabla$  вжд $8\$  меж рассмеялся и, ничего не сказав, пошел дальше по своим делам.

— Странные они, эти студенты с TRAPPIST-1e, — задумчиво сказал Женя, гладя ему в след.

Теперь ваша очередь помочь рассудить ребят. Вам дана строчка циферок так, как её видит Женя. Определите, произвёл ли кто-то из ребят подсчёт циферок правильно. Если хотя бы один из них произвёл подсчёт правильно, ответьте «да». Если же и Женя, и Илья ошиблись в своих подсчётах, ответьте «нет».

#### **Входные данные**

Дана строка длиной от 1 до 100 символов. Строка состоит только из цифр 0, 1, 2, 5, 6, 8 и 9.

#### **Выходные данные**

Если хотя бы один из ребят произвёл подсчёт циферок правильно, выведите «Yes», иначе выведите «No».

#### **Пример**

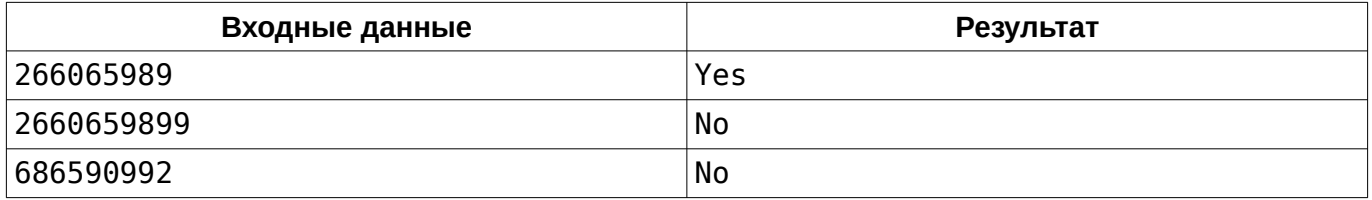

Примечание: в третьем примере нет опечаток.

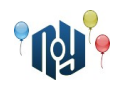

# **F. Отдых для программистов**

Ограничения: время работы — 1 секунда, использование памяти — 256МБ

В департаменте IT работают *N* программистов. Когда пришла пора отпусков (непрерывный период времени из *d* дней), каждый программист заявил, сколько дней отпуска (тоже непрерывного)  $r_i^{\parallel}$  он хотел бы взять. Начальник департамента считает, что в работе должны всегда быть несколько программистов и при этом их число *w* должно быть как можно больше. Поэтому он надеется так распределить (с помощью программистов) время отпусков, чтобы все они успели отдохнуть при максимальном значении *w* .

## **Входные данные**

В первой строке дано число дней *d* ( 1≤*d*≤90 ), составляющих период отпусков. Во второй строке дано число программистов *N* ( 1≤*N*≤10 ). В третьей строке даны через пробел *N* чисел — продолжительность отпуска *r<sup>i</sup>* ( 0≤*ri*≤*d* ) для каждого программиста.

#### **Выходные данные**

Выведите одно число — наибольшее возможное значение *w* .

## **Пример**

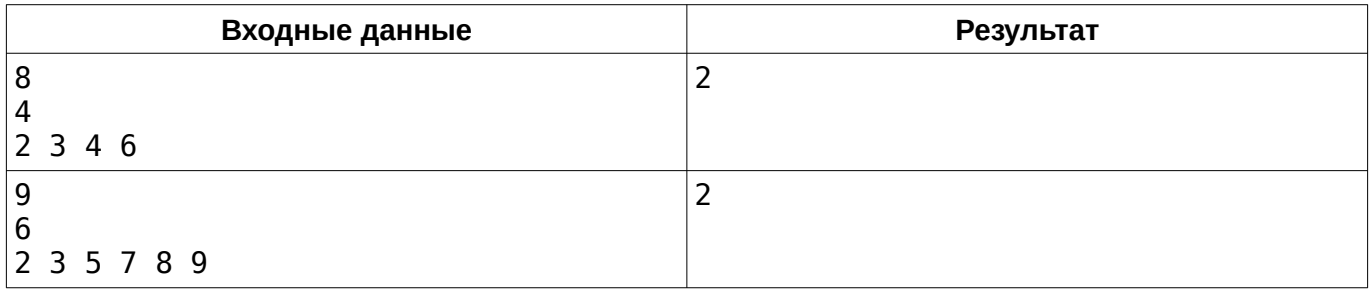

В первом примере можно отправить в отпуск 1-го программиста и через 2 дня 4-го и одновременно с ними — 2-го и через 3 дня 3-го. Тогда на работе постоянно будет не менее двух программистов.

Во втором примере, если в первый день поры отпусков отправить на отдых 1-го, 2-го, 5-го и 6-го программистов, а после первых двух соответственно — 4-го и 3-го, то не менее двух останутся на работе.

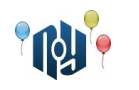

# **G. Самодостаточный стартап**

Ограничение на время работы: для C и C++ — 1 секунда, для Java и Kotlin — 4 секунды Ограничение на использование памяти: 256МБ

На дворе 2222 год. Женя Интмэйн учится на Земле в X-OSPU (eXtreme Open Source Programming University). Пообедав, Женя с одногруппниками решили основать стартап, который решили назвать Lemminkäinen. Lemminkäinen — компания, которая будет заниматься строительством дорог между планетами. Перед его основанием Женя хочет выяснить, сколько максимум прибыли они могут получить. Для этого они хотят продать не больше *K* акций *N* инвесторам. Среди инвесторов есть друзья, которые будут объединять купленные акции, поэтому нельзя чтобы одной группе друзей досталось больше чем *K*/2 акций, так как Женя с одногруппниками хотят продолжать руководить компанией. Кроме того, дружба между инвесторами транзитивна, то есть, если A дружит с Б, а Б с В, то и А дружит с В. Помогите Жене посчитать, сколько максимум прибыли он с одногруппниками может получить, продолжая руководить стартапом.

## **Входные данные**

В первой строке через пробел даны числа  $\,N$  ,  $\,M\,$  и  $\,K\,$  (  $1{\leq}N{\leq}10^5$  ,  $\,0{\leq}M{\leq}2{\cdot}10^5$  ,  $\,0{\leq}K{\leq}10^9$  ) — количество инвесторов, количество дружеских связей между инвесторами и сколько акций хочет продать Женя. В следующих  $\,N\,$  строках записаны пары чисел  $\,P_{\,i}\,$  и  $\,M_{\,i}\,$  (  $0\!\leq\!\!P_{\,i}, M_{\,i} \!\leq\! 10^5$  ) сколько инвестор готов заплатить за одну акцию, и сколько максимум акций он готов приобрести. В следующих *M* строках заданы пары чисел *X<sup>i</sup>* и *Y<sup>i</sup>* , обозначающих, что инвесторы с номерами  $X_i$  и  $Y_i$  дружат. Все пары  $(X_i,Y_i)$  различны и, если присутствует пара  $(X_i,Y_i)$  , то пары  $(Y_i,X_i)$ гарантированно не будет.

#### **Выходные данные**

Выведите одно число — максимальную прибыль.

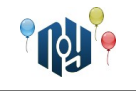

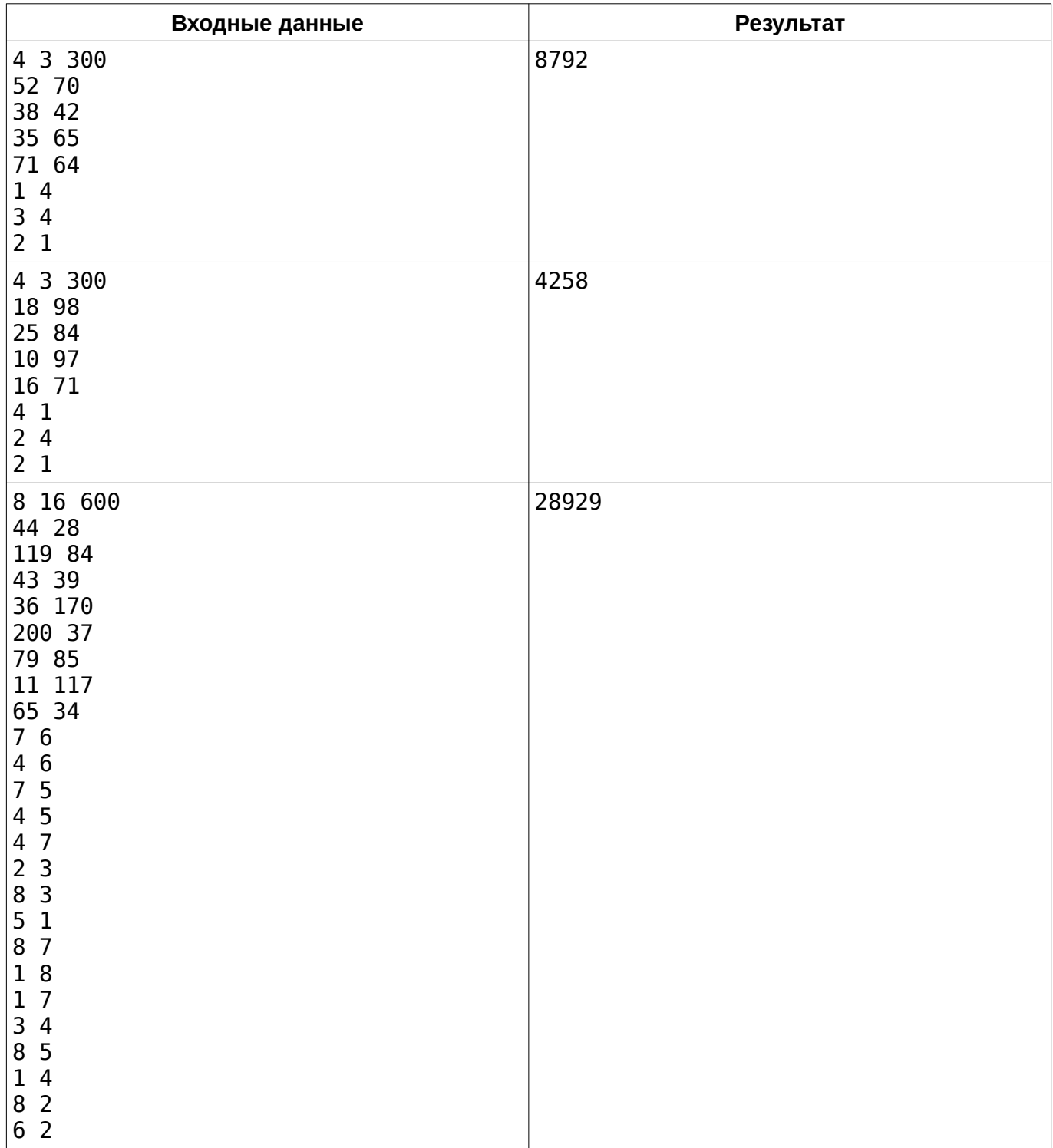

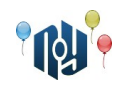

# **H. Есть два ведра**

Ограничения: время работы — 1 секунда, использование памяти — 256МБ

У Бабы-Яги есть два пустых ведра емкостью *A* и *B* литров. Ей нужно сварить доброго молодца, что потребует в точности *C* литров воды в одном из ведер (другое должно быть пустым, не переть же обратно ненужную воду) или в обоих в сумме. За один ход можно:

- «fillA» или «fillB» наполнить ведро в проруби;
- «emptyA» или «emptyB» вылить ведро;
- «AtoB» или «BtoA» перелить воду из одного ведра в другое до краев наполняемого или до опустошения опустошаемого, в зависимости от того, что случится раньше.

Найдите кратчайшую последовательность ходов, либо выведите «Impossible», если это невозможно. Если возможных кратчайших последовательностей несколько, выведите любую.

## **Входные данные**

В единственной строке входа дано 3 целых числа: *A* , *B* и *C* ( 1≤*A, B,C*≤1000 ).

#### **Выходные данные**

В первой строке выхода выведите число *N* — число ходов. В следующих *N* строках выведите ходы.

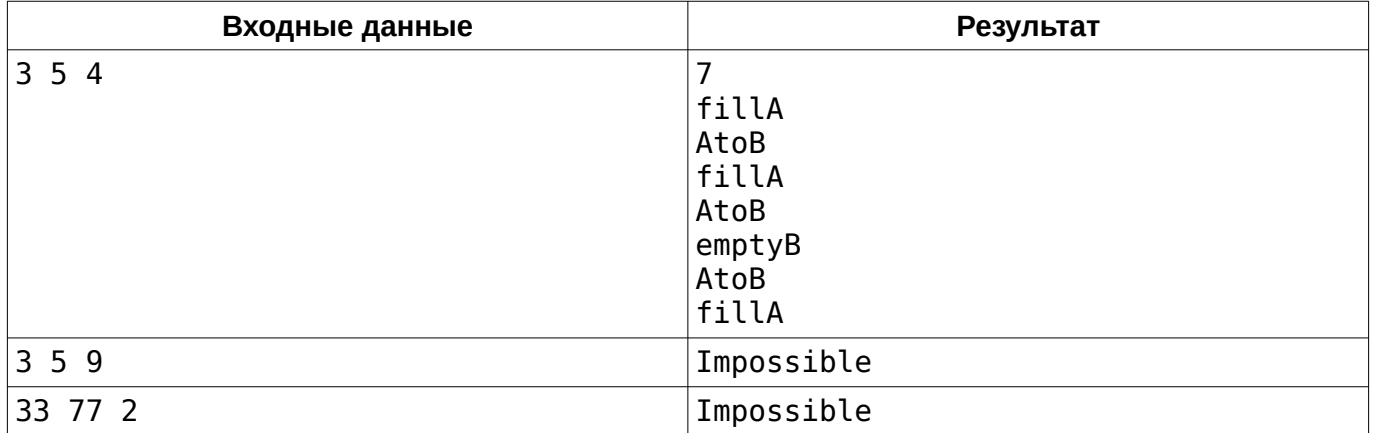

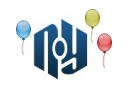

# **I. Snake**

Ограничения: время работы — 2 секунда, использование памяти — 256МБ

Как известно, змеи очень любят сворачиваться в спираль. Ученые решили для улучшения понимания процессов, происходящих при этом, скопировать поведение змеи, создав роботаимитатора. При этом они решили также, что робот должен изгибаться как минимум в одной плоскости (для начала) и состоять из сегментов, уменьшающихся по диаметрам от головы робота к его хвосту. Были изготовлены все его сегменты, однако при перевозке к месту сборки они перемешались, а некоторые и потерялись.

Помогите ученым в сборке робота, для чего необходимо составить программу, которая проверит, возможна ли сборка из заданных сегментов робота, который может свернуться в спираль заданных размеров, и расположит эти части по порядку. На вход подаются: количество сегментов *K* , размер матрицы *M*×*N* , внутри которой необходимо расположить робота, и неупорядоченный массив из *K* чисел — диаметров имеющихся сегментов. Робот должен свернуться в спираль по часовой стрелке, начиная с сегмента с наибольшим диаметром и заканчивая наименьшим: сначала по первой строке до ее конца, затем по последнему столбцу сверху вниз до его конца, затем по последней строке в обратном направлении к ее началу, затем по первому столбцу до второй строки, затем по второй строке до предпоследнего столбца и так далее. Для успешной сборки робота все его части должны заполнить все клетки матрицы (не должно остаться пустых мест), и не должно остаться лишних частей.

## **Входные данные**

В первой строке находится три числа: *K* ( 3≤*K*≤10000 ) — количество имеющихся сегментов, *M* ( 3≤*M* ≤100 ) — высота матрицы, и *N* ( 3≤*N*≤100 ) — ширина матрицы. Во второй строке находится  $\,K\,$  чисел  $\,d_{_i}\,$  (целое,  $\,1{\leq}d_i{\leq}10^8$  ) — диаметры сегментов.

# **Выходные данные**

Если сборка робота возможна, выведите заполненную матрицу — *M* строк по *N* чисел, разделённых пробелами. Числа следует разделять строго ровно одним пробелом. Если сборка невозможна, выведите «IMPOSSIBLE».

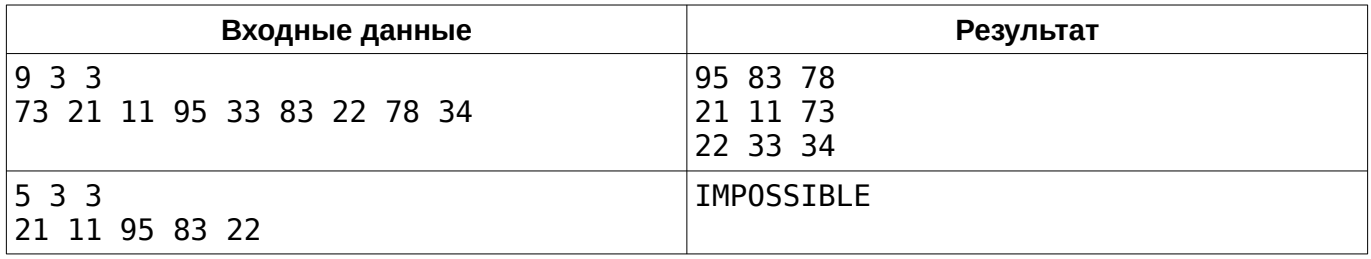

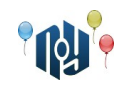

# **J. XOR expression**

Ограничения: время работы — 1 секунда, использование памяти — 256МБ

Первокурсник Олег изучил на уроке по программированию, что такое операция XOR. Чтобы лучше закрепить знания по этой теме, преподаватель решил дать задачу всему факультету, и первый, кто ее решит, получит пятерку автоматом за предмет.

Задача звучит так: дана битовая строка (состоящая из нулей и единиц) длиной *N* символов, и необходимо разделить последовательность, вставив в неё несколько операций XOR, так, чтобы минимизировать результат итогового выражения. Если же таких вариантов разделения несколько — выбрать тот, где используется меньшее количество операций XOR. Если же таких вариантов тоже несколько — отдать предпочтение тому, где операции XOR находятся как можно правее (сравниваем слева направо).

Например, «011111» можно разделить двумя способами: «01 xor 11 xor 11» или «011 xor 11 xor 1». Во втором варианте операция XOR находится правее, потому выбрать стоит именно его. Иными словами, давайте представим разбиение как битовую строку длиной *N*−1 , в которой *i* -ый бит равен 1, если после *i* -ого бита исходной строки вставлена операция XOR. Тогда выбрать нужно тот вариант, в котором эта строка представляет меньшее двоичное число.

# **Входные данные**

В первой строке дана строка *S* ( 1≤*len*(*S*)≤32 ) — изначальное бинарное число.

#### **Выходные данные**

Найденное выражение XOR. Каждый бит исходной строки должен быть использован в ответе.

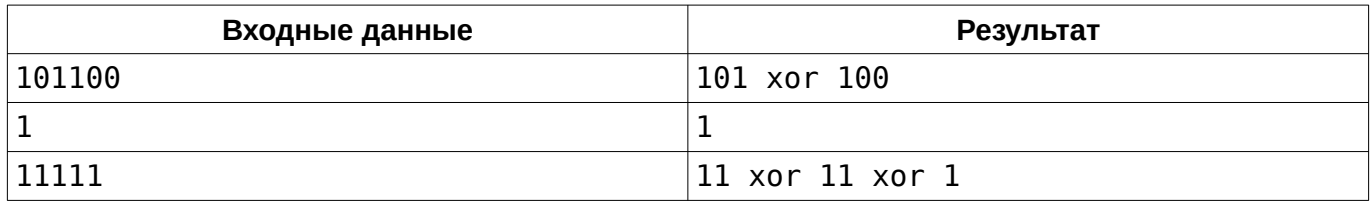